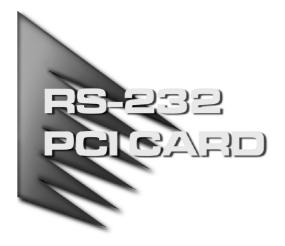

### USER MANUAL

IC-1025

IC-1045

IC-1085

Read this guide thoroughly and follow the installation and operation procedures carefully in order to prevent any damage to the units and/or any devices that connect to them.

This package contains:

- 1 RS-232 PCI Card (IC-102S or IC-104S or IC-108S)
- 1 User Manual

If anything is damaged or missing, contact your dealer.

© Copyright 2003 ATEN<sup>®</sup> International Co., Ltd. Printed in Taiwan 12/2003

All brand names and trademarks are the registered property of their respective owners.

Note: This equipment has been tested and found to comply with the limits for a Class B digital device, pursuant to Part 15 of the FCC Rules. These limits are designed to provide reasonable protection against harmful interference in a residential installation. This equipment generates, uses and can radiate radio frequency energy, and if not installed and used in accordance with the instruction manual, may cause interference to radio communications. However, there is no guarantee that interference will not occur in a particular installation. If this equipment does cause harmful interference to radio or television reception, which can be determined by turning the equipment off and on, the user is encouraged to try to correct the interference by one or more of the following measures:

- · Reorient or relocate the receiving antenna;
- Increase the separation between the equipment and receiver;
- Connect the equipment into an outlet on a circuit different from that which the receiver is connected;
- Consult the dealer or an experienced radio/television technician for help.

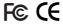

#### LIMITED WARRANTY

IN NO EVENT SHALL THE DIRECT VENDOR'S LIABILITY EXCEED THE PRICE PAID FOR THE PRODUCT FROM DIRECT, INDIRECT, SPECIAL, INCIDENTAL, OR CONSEQUENTIAL DAMAGES RESULTING FROM THE USE OF THE PRODUCT, DISK, OR ITS DOCUMENTATION.

The direct vendor makes no warranty or representation, expressed, implied, or statutory with respect to the contents or use of this documentation, and especially disclaims its quality, performance, merchantability, or fitness for any particular purpose.

The direct vendor also reserves the right to revise or update the device or documentation without obligation to notify any individual or entity of such revisions, or update. For further inquiries, please contact your direct vendor.

| Notes: |  |
|--------|--|
|        |  |

# IC-1025 2 PORT RS-232 PCI CARD

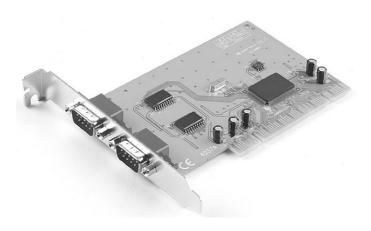

-1-

#### PACKING CHECKLIST

This package contains:

- 1 IC-102S 2 Port PCI Card
- 1 CDROM (Hardware Guide and Software Driver)
- 1 User Manual

#### **OVERVIEW**

The IC-102S 2 port serial PCI card provides two 9 pin male connectors for the attachment of standard serial interface peripheral units. It comes equipped with two High-Speed RS-232 standard serial interface ports. Each port has 32 Bytes of FIFO storage capacity and can attain speeds of up to 921 Kbps. The IC-102S is also plug and play enabled and will support: NT 4, 98/ME, Win 2000, XP and Linux.

#### HARDWARE INSTALLATION

- 1. Power off your computer.
- 2. Plug the card into any available PCI bus slot.
- 3. Connect your peripherals (printer, modem, scanner, etc.) to the card's serial ports.
- 4. Power on your computer.

- 2 -

## PIN ASSIGNMENTS

| Pin | Assignment |
|-----|------------|
| 1   | DCD        |
| 2   | RD         |
| 3   | TD         |
| 4   | DTR        |
| 5   | GROUND     |
| 6   | DSR        |
| 7   | RTS        |
| 8   | CTS        |
| 9   | RI         |

## TECHNICAL SPECIFICATIONS

| Function         | Specification        |
|------------------|----------------------|
| Connectors       | 2 x 9 pin D-Sub male |
| Speed            | Up to 921 KB/sec.    |
| Storage Capacity | 32 Byte FIFO         |

## TROUBLESHOOTING

| Problem                                   | Solution                 |
|-------------------------------------------|--------------------------|
| Computer returns an error when booting up | Try a different slot.    |
| when booting up                           | Clean the slot contacts. |
|                                           | Clean the card contacts. |

If these don't remedy the problem, contact your dealer for further assistance.

- 4 -

# IC-1045 4 PORT RS-232 PCI CARD

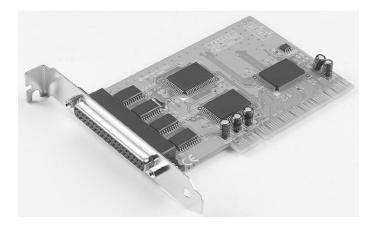

-1-

#### PACKING LIST

This package contains:

- 1 IC-104S 4 Port PCI Card
- 4 port DB9 Connector Cable
- 1 CDROM (Hardware Guide and Software Driver)
- 1 User Manual

#### **OVERVIEW**

The IC-104S 4 port serial PCI card provides one 37 pin to four DB9 cables for the attachment of standard serial interface peripheral units. Each port has 32 Bytes of FIFO storage capacity and can attain speeds of up to 921 Kbps. The IC-104S is also plug and play enabled and will support Win 95, 98, NT, 2000 and Linux.

#### HARDWARE INSTALLATION

- 1. Power off your computer.
- 2. Plug the card into any available PCI bus slot.
- 3. Plug the 4 port DB9 connector cable into the card's 37 pin connector.
- 4. Connect your peripherals (printer, modem, scanner, etc.) to the cable's serial ports.
- 5. Power on your computer.

- 2 -

## PIN ASSIGNMENTS

| Pin | Assignment |
|-----|------------|
| 1   | DCD        |
| 2   | RD         |
| 3   | TD         |
| 4   | DTR        |
| 5   | GROUND     |
| 6   | DSR        |
| 7   | RTS        |
| 8   | CTS        |
| 9   | RI         |

## TECHNICAL SPECIFICATIONS

| Function         | Specification        |
|------------------|----------------------|
| Connectors       | 4 x 9 pin D-Sub male |
| Speed            | Up to 921 KB/sec.    |
| Storage Capacity | 32 Byte FIFO         |

## TROUBLESHOOTING

| Problem                   | Solution                 |
|---------------------------|--------------------------|
| Computer returns an error | Try a different slot.    |
| when booting up           | Clean the slot contacts. |
|                           | Clean the card contacts. |

If these don't remedy the problem, contact your dealer for further assistance.

- 4 -

# IC-1085 8 PORT RS-232 PCI CARD

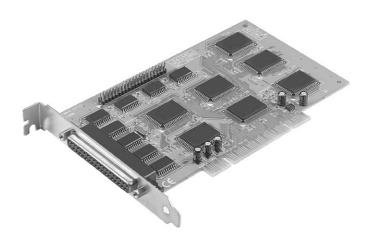

-1-

#### PACKING LIST

This package contains:

- 1 IC-108S 8 Port PCI Card
- 2 x 4 Port DB9 Connector Cables
- 1 CDROM (Hardware Guide and Software Driver)
- 1 User Manual

#### **OVERVIEW**

The IC-108S 8 port serial PCI card provides two 37 pin to four 9 pin DB9 connectors. Each port has 32 Bytes of FIFO storage capacity and can attain speeds of up to 921 KB/sec. The IC-108S is also plug and play enabled and will support Win 3.1, NT 4, 98/ME, Win 2000, XP, DOS and Linux.

#### HARDWARE INSTALLATION

- 1. Power off your computer.
- 2. Plug the card into any available PCI bus slot.
- 3. Plug the 4 port DB9 connector cable into the card's 37 pin connector.
- 4. Connect your peripherals (printer, modem, scanner, etc.) to the cable's serial ports.
- 5. Power on your computer.

- 2 -

## PIN ASSIGNMENTS

| Pin | Assignment |
|-----|------------|
| 1   | DCD        |
| 2   | RD         |
| 3   | TD         |
| 4   | DTR        |
| 5   | GROUND     |
| 6   | DSR        |
| 7   | RTS        |
| 8   | CTS        |
| 9   | RI         |

## TECHNICAL SPECIFICATIONS

| Function         | Specification        |
|------------------|----------------------|
| Connectors       | 8 x 9 pin D-Sub male |
| Speed            | Up to 921 KB/sec.    |
| Storage Capacity | 32 Byte FIFO         |

## TROUBLESHOOTING

| Problem                   | Solution                 |
|---------------------------|--------------------------|
| Computer returns an error | Try a different slot.    |
| when booting up           | Clean the slot contacts. |
|                           | Clean the card contacts. |

If these don't remedy the problem, contact your dealer for further assistance.

- 4 -